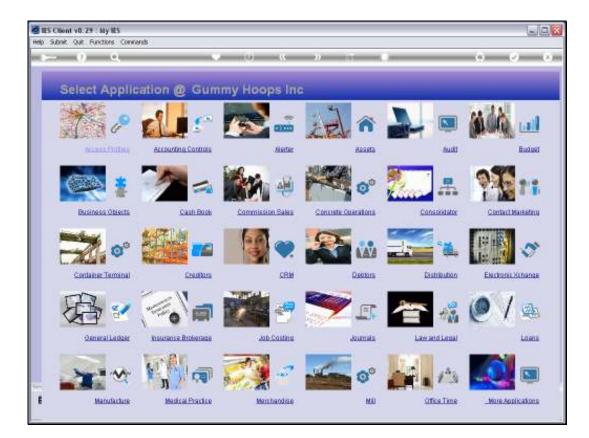

## Slide 1

Slide notes: Resource Classes can be defined at Job Costing, or at the Ledger File Maintenance.

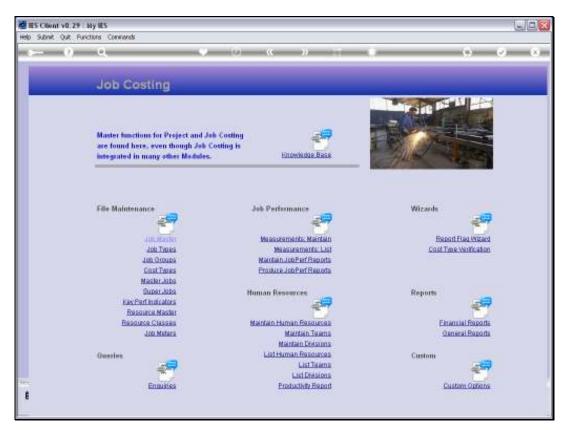

Slide 2 Slide notes:

| ES Client v0. 29 : My IES           |          |
|-------------------------------------|----------|
| Help Subnik Quit Runctions Commends |          |
| • • • • • • • • • • • •             | () () () |
|                                     |          |
|                                     |          |
| KPI Resource Class Master           |          |
|                                     |          |
|                                     |          |
|                                     |          |
| Planource Chara Code                |          |
| Description                         |          |
| Resources in Class                  |          |
|                                     |          |
|                                     |          |
|                                     |          |
|                                     |          |
|                                     |          |
|                                     |          |
|                                     |          |
| Sava                                |          |
|                                     |          |
|                                     |          |
|                                     |          |
|                                     |          |
| Sa.                                 |          |
| £                                   |          |
|                                     |          |
|                                     |          |

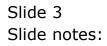

| 🙋 IES Client v8.29 : My IES         |                           |       |
|-------------------------------------|---------------------------|-------|
| Help Subnik Quik Functions Commands |                           |       |
| → 0 Q ↓                             | 0 « » 11 •                | G Ø 8 |
|                                     | KPI Resource Class Master |       |
| Persource Caese Code                |                           |       |
| Description                         |                           |       |
|                                     | Reputter in Clars         |       |
| Sec<br>E                            | Sava                      |       |

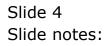

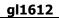

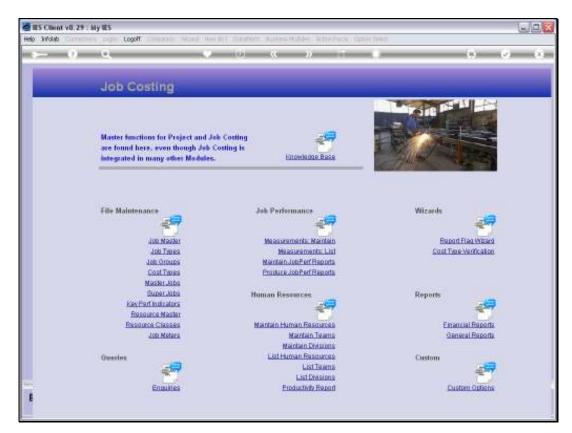

Slide 5 Slide notes:

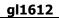

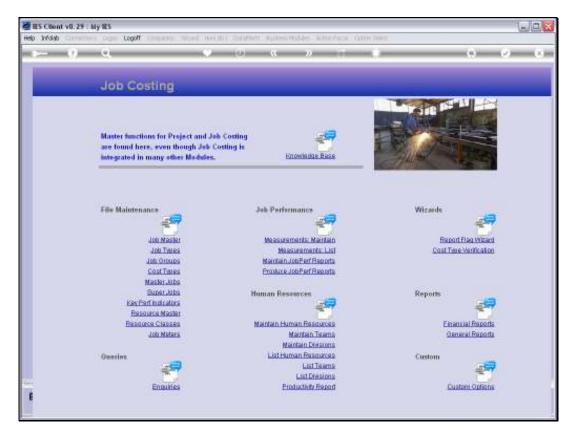

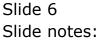

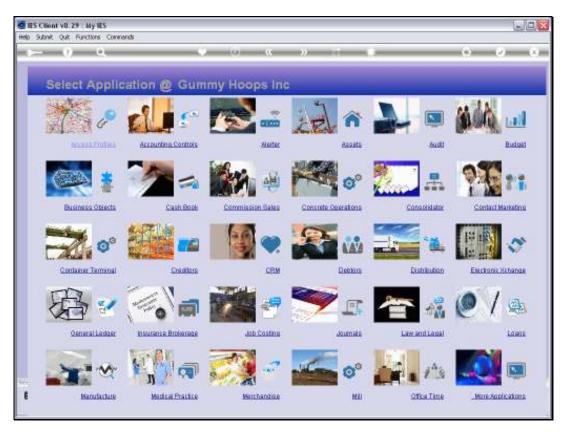

Slide 7 Slide notes:

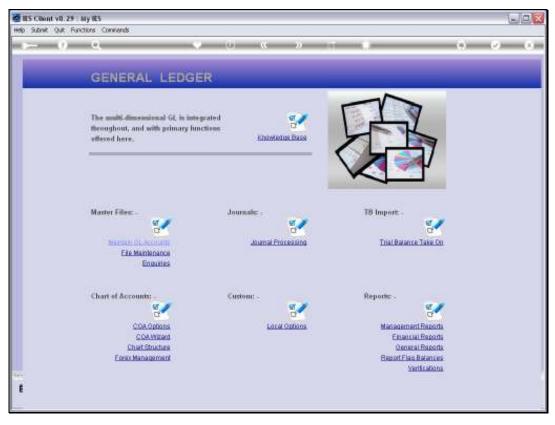

Slide 8 Slide notes:

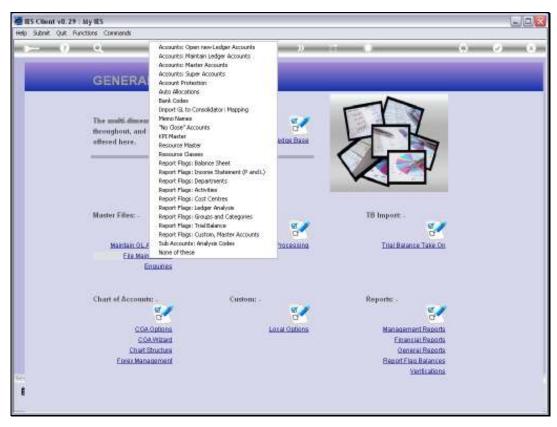

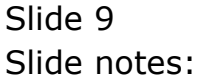

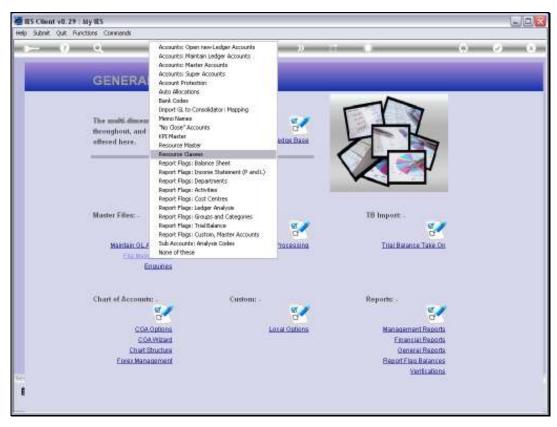

Slide 10 Slide notes:

| 🖉 IES Client v8.29 : My IES         |                           |  |
|-------------------------------------|---------------------------|--|
| Help Subnik Quit Functions Commends |                           |  |
| € Q. ♥                              | 0 « » 🖬 🖬                 |  |
|                                     | KPI Resource Class Master |  |
| Pleasuras Clear Code<br>Description |                           |  |
|                                     | Resources in Class        |  |
|                                     |                           |  |
|                                     |                           |  |
|                                     | Save                      |  |
|                                     |                           |  |
| 56                                  |                           |  |
| E                                   |                           |  |

## Slide 11

Slide notes: We will use Resource Classes if we want to do any Resource Performance Measurement in our General Ledger, because any Resource that we define for use must belong to a Resource Class.

| 😹 IES Client v8.29 : My IES         |                           |       |
|-------------------------------------|---------------------------|-------|
| Help Subnik Quit Functions Commands |                           |       |
| ه <b>⊷ و</b>                        | 🛡 🥙 « 😮 🖬 🔳               | 0 Ø Ø |
|                                     | KPI Resource Class Master |       |
| Pressance C                         | These Codes (and a        |       |
| 0                                   | Reputter in Clars         |       |
|                                     |                           |       |
|                                     |                           |       |
|                                     |                           |       |
|                                     | Same                      |       |
|                                     |                           |       |
| 54<br>1                             |                           |       |

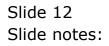

| • • • • • • • •                                        | 0                                                                                                    | Ø 8                                                                                                    |
|--------------------------------------------------------|----------------------------------------------------------------------------------------------------|----------------------------------------------------------------------------------------------------|
| KPI Resource Class Master                              |                                                                                                    |                                                                                                    |
| Messurce Clear Code 2020<br>Description                |                                                                                                    |                                                                                                    |
| Resources in Class                                     |                                                                                                    |                                                                                                    |
| SELECT ONE OF THESE?                                   |                                                                                                    |                                                                                                    |
| Z The Has Hours      Select ALL Show Fulline Cancel OK |                                                                                                    |                                                                                                    |
| Sava                                                   |                                                                                                    |                                                                                                    |
|                                                        |                                                                                                    |                                                                                                    |
|                                                        |                                                                                                    |                                                                                                    |
|                                                        | Pressures Class Code Joan<br>Description<br>Resources in Class<br>1<br>SUPGLE SELECT: VALUES FOUND<br>SELECT ONE OF THESE?<br>1<br>Not Hondays<br>2 Not Halling Cancel OK | KPI Resource Class Master      KPI Resource Class Master      Resources In Class      Second Class      Resources In Class      Second Class      Second Class      Secon |

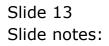

| IES Client v8.29 : My IES<br>Help Infolds Corrections Logon Logoff Con | aanion Witzard How dol DataMarts Business Nodules Action Focus Option Select |                |
|------------------------------------------------------------------------|------------------------------------------------------------------------------|----------------|
| ه⊷ و <i>م</i>                                                          | ♥ ② ≪ ≫ ा ■<br>KPI Resource Class Master                                     | () () ()<br>() |
|                                                                        | Resource Class Code Description                                              |                |
| Sec<br>E                                                               | San                                                                          | _              |

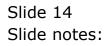

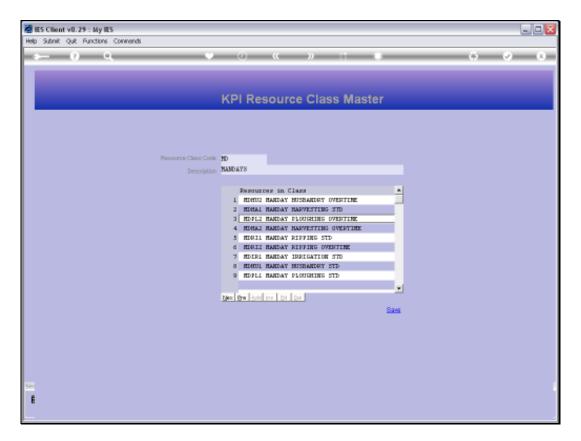

## Slide 15

Slide notes: A Resource Class is easily defined with a short unique Key that we assign, and a Name that we give to it. For example, we may have many different Manday Resource types that we wish to measure, and they will all belong to the Manday Resource Class. We do not maintain the Resources within the Class here, because they automatically appear on the Class when a Resource is defined on the Resource Master, and linked to an appropriate Class.

| 🖉 IES Client v8.29 : My IES         |                                |  |
|-------------------------------------|--------------------------------|--|
| Help Subnik Quik Functions Commands |                                |  |
| Q Q.                                | • 0 • • • • •                  |  |
|                                     | KPI Resource Class Master      |  |
| Person                              | rax Class Code                 |  |
|                                     | Description Resources in Class |  |
|                                     |                                |  |
|                                     |                                |  |
|                                     | Sam                            |  |
| 58                                  |                                |  |
| E                                   |                                |  |

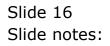